Barcelona, Frebruary 21th, 2002

## $\mathbf{Co}$ mponent Architecture

#### **Part 1: Motivation & Intro**

- Richness and Reach
	- **Applications**
	- $\mathcal{L}_{\mathcal{A}}$ Libraries

#### **Part 2: Libraries**

- What is a Library?
- Organization Issues
	- $\mathbb{R}^n$ Library Weight
	- $\mathbb{R}^n$ **Inheritance against** Aggregation
	- **Small Interfaces**

## **Contents**

#### **Part 3: Case Studies**

- Java Beans
- Corba
- Visual Basic and **COM/DCOM**
- Competitiveness Marketplace
- Unix Tools

#### **Part 4: Exercises**

- **Exercises**
- Component Library **Guidelines**

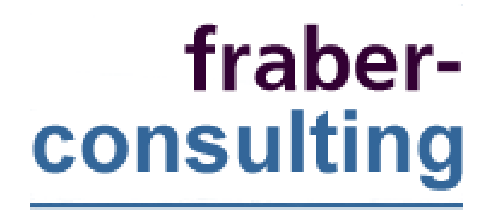

## Part 1: **Motivation & Intro**

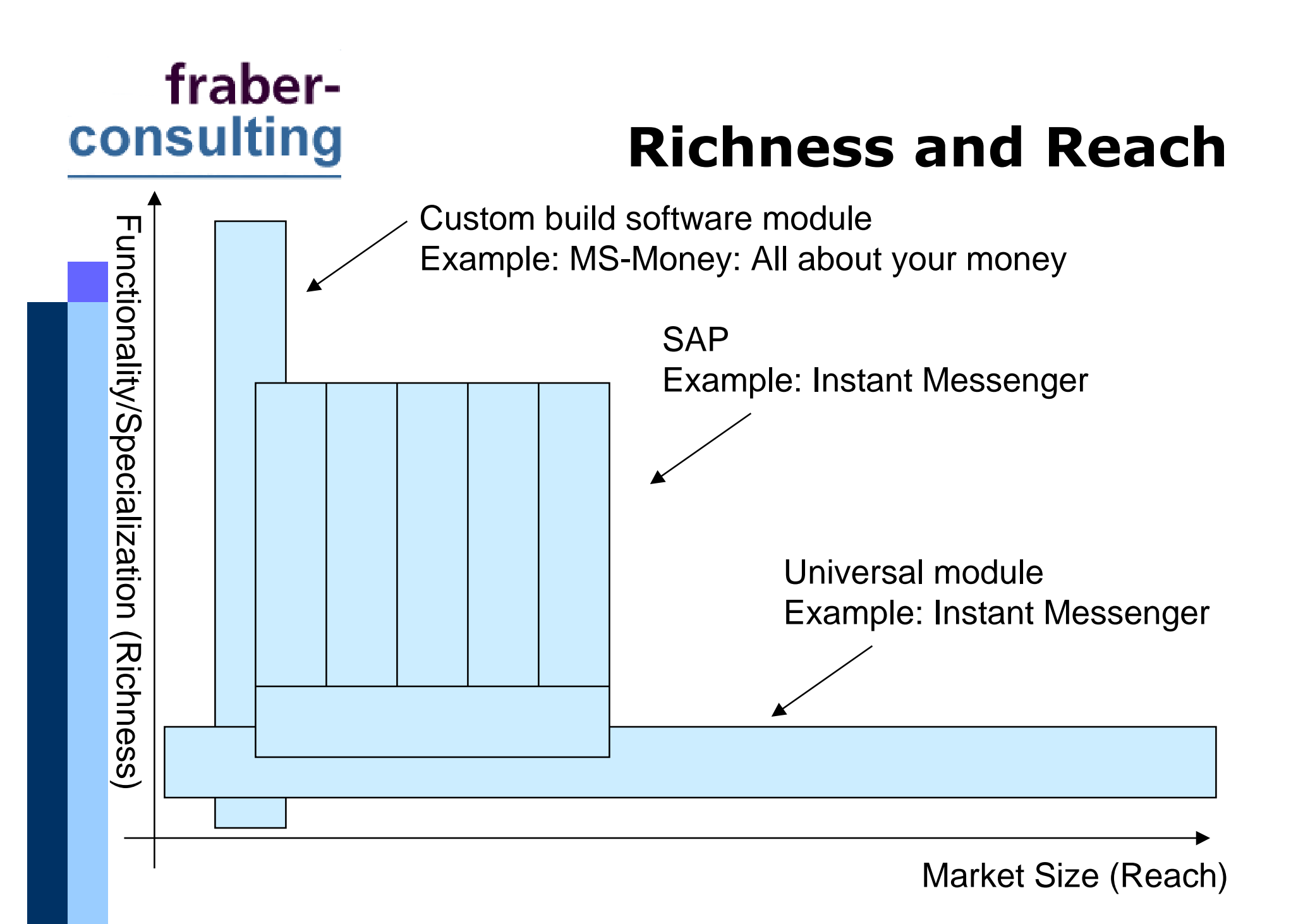

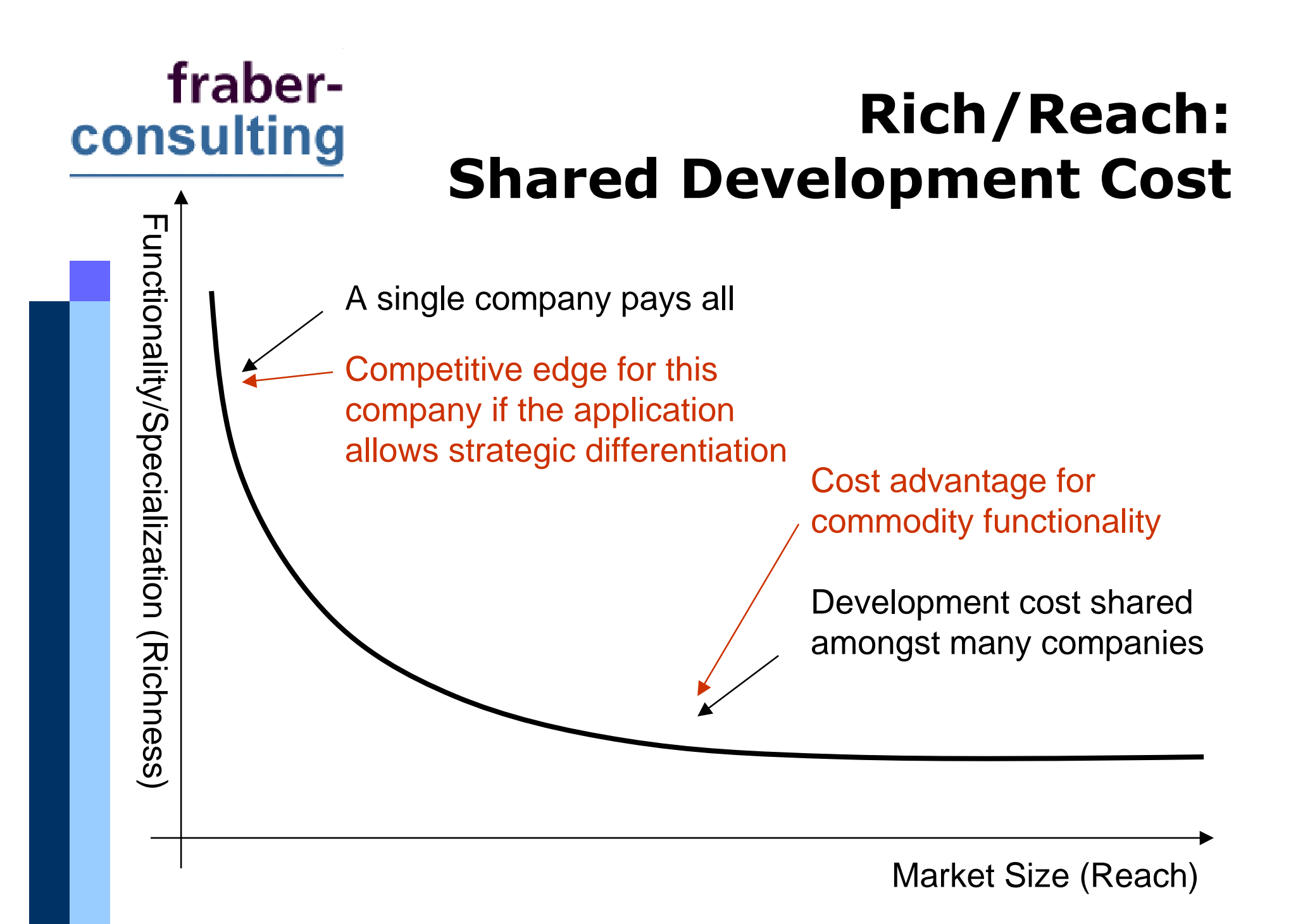

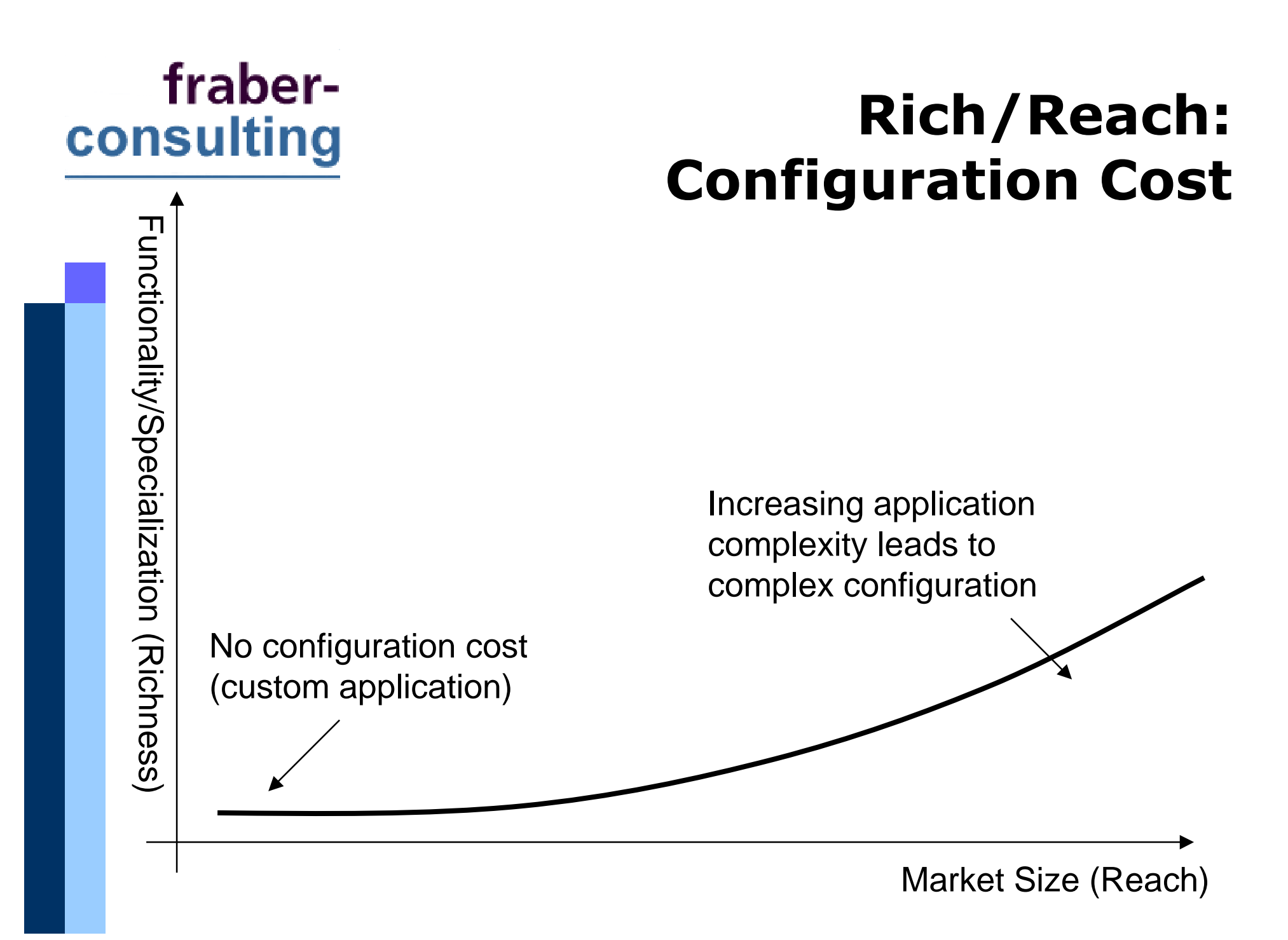

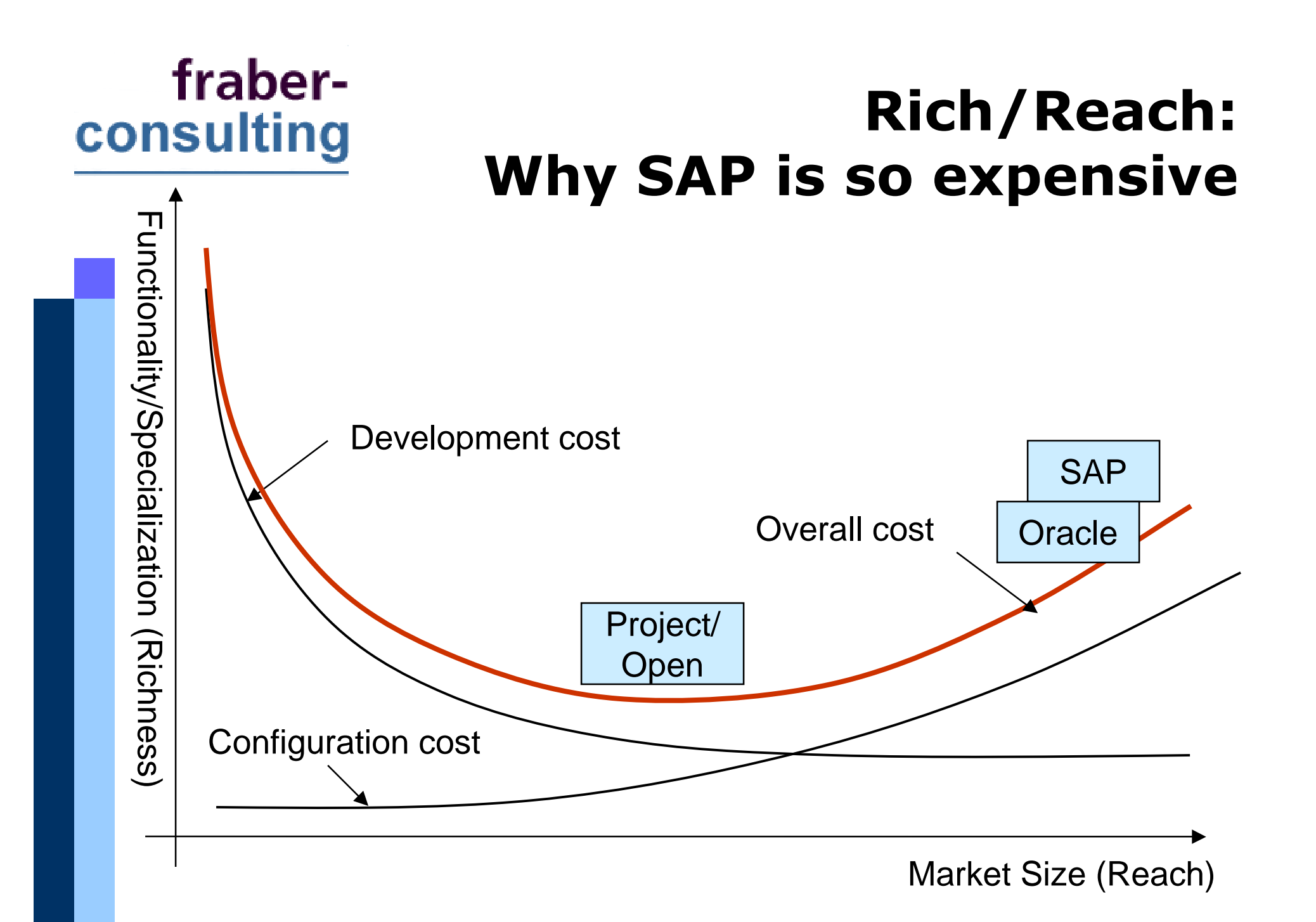

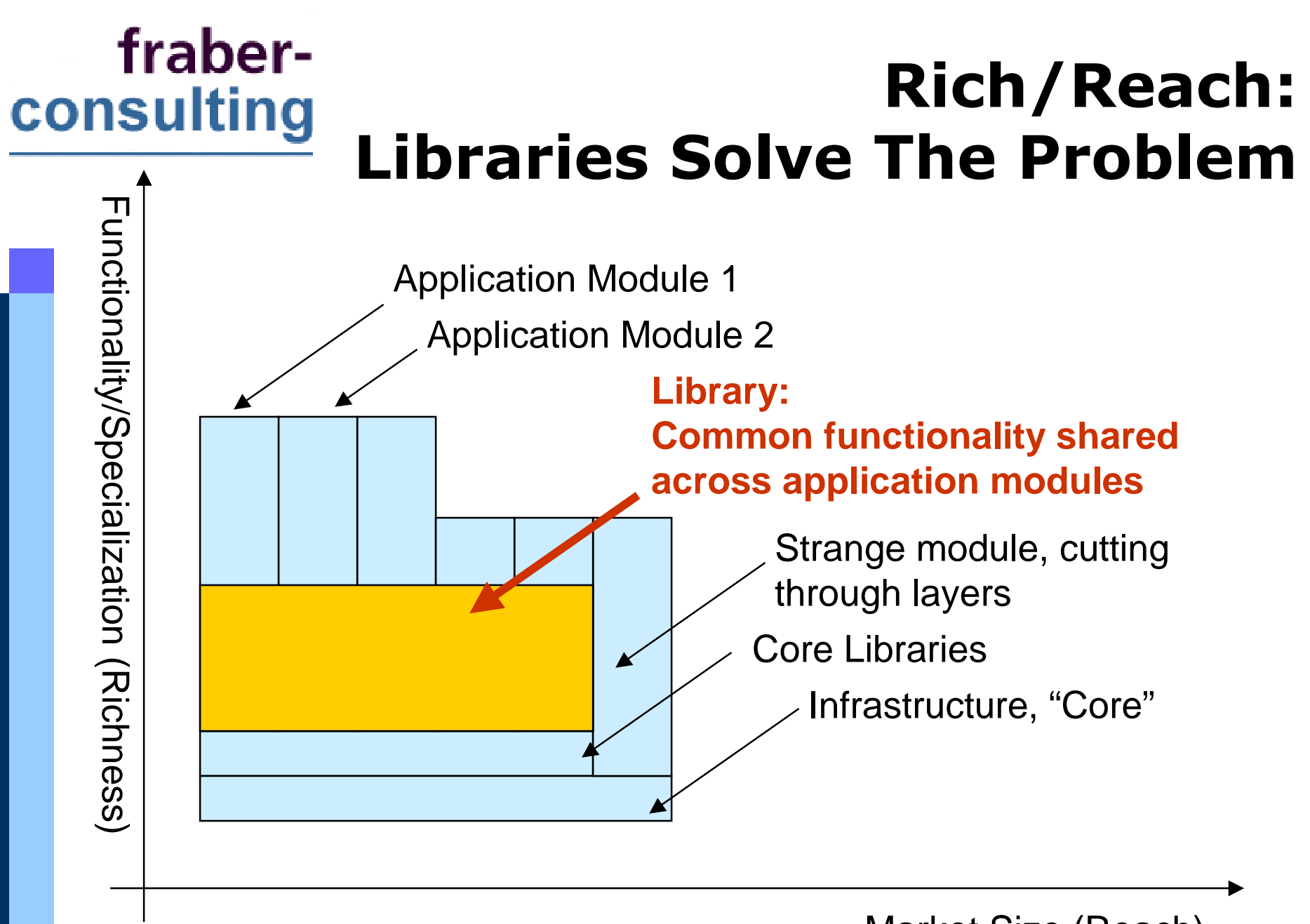

Market Size (Reach)

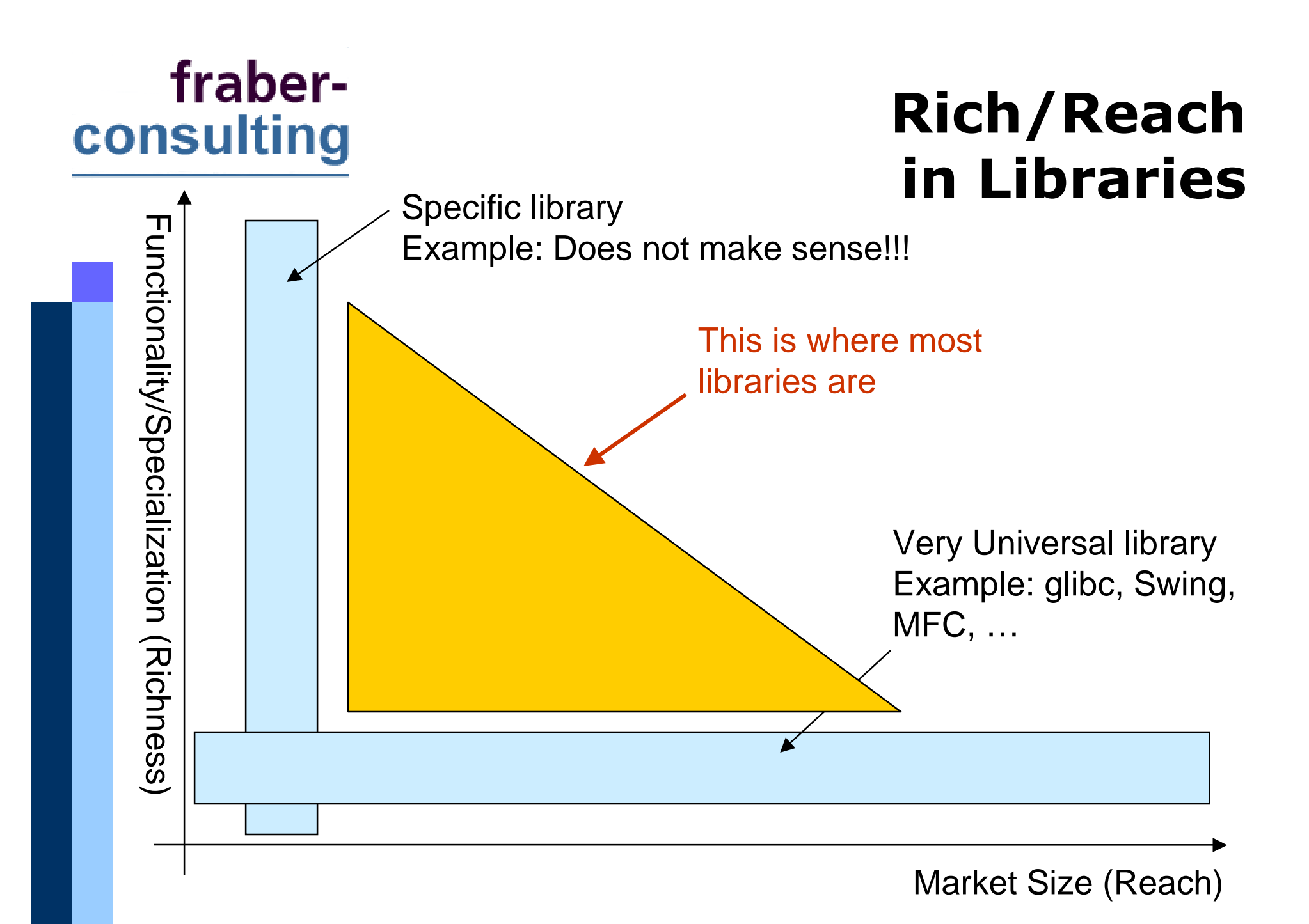

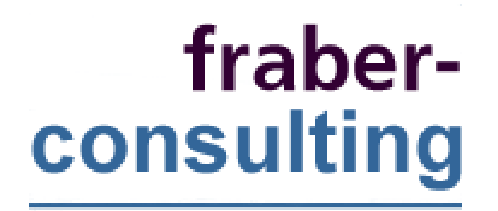

# Part 2: Libraries

## What is a Library?

- A collection of functionality shared across  $\mathcal{L}_{\mathcal{A}}$ several modules
- A collection of reusable objects/components
- **Procedural**  $\mathcal{C}^{\mathcal{A}}$
- Write a text on the  $\sim$ screen
- Determine the URL of a  $\mathcal{L}^{\mathcal{A}}$  $\overline{\mathbb{R}}$ **HTML** page
- **Object/Components**  $\mathcal{C}^{\mathcal{A}}$
- Drop-down list  $\overline{\mathbb{R}^2}$
- **Marketplace Logo**  $\mathcal{L}_{\mathcal{A}}$
- Menu

### fraberconsulting Library Organization Issues

#### **Three Main Issues:**

- Library Weight  $\mathcal{L}_{\mathcal{A}}$
- Aggregation against Inheritance  $\mathcal{L}_{\mathcal{A}}$
- **Small Interface**  $\overline{\phantom{a}}$

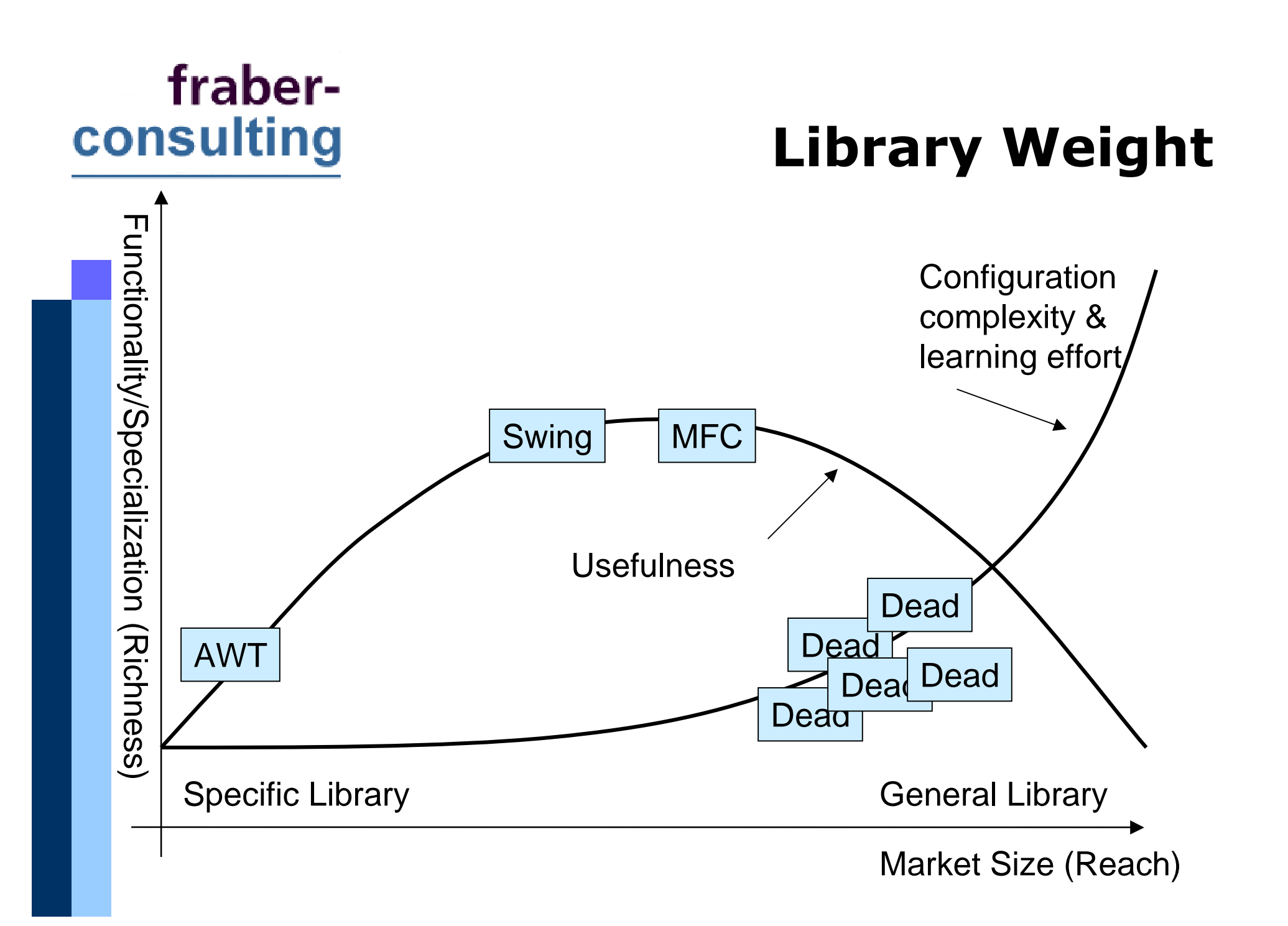

#### fraberconsulting **Inheritance & Aggregation**

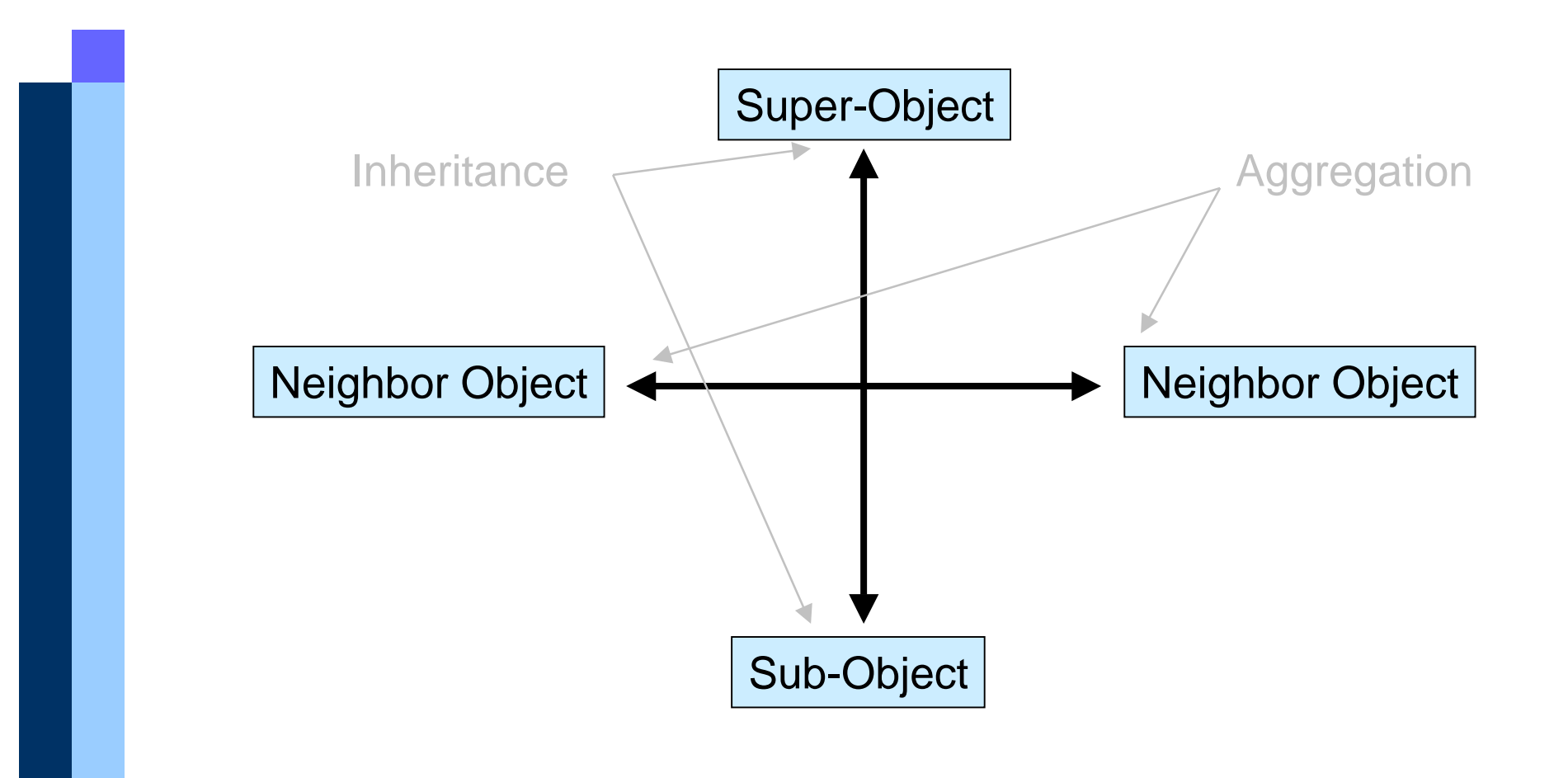

#### **Inheritance:** "Is-a" Relationship

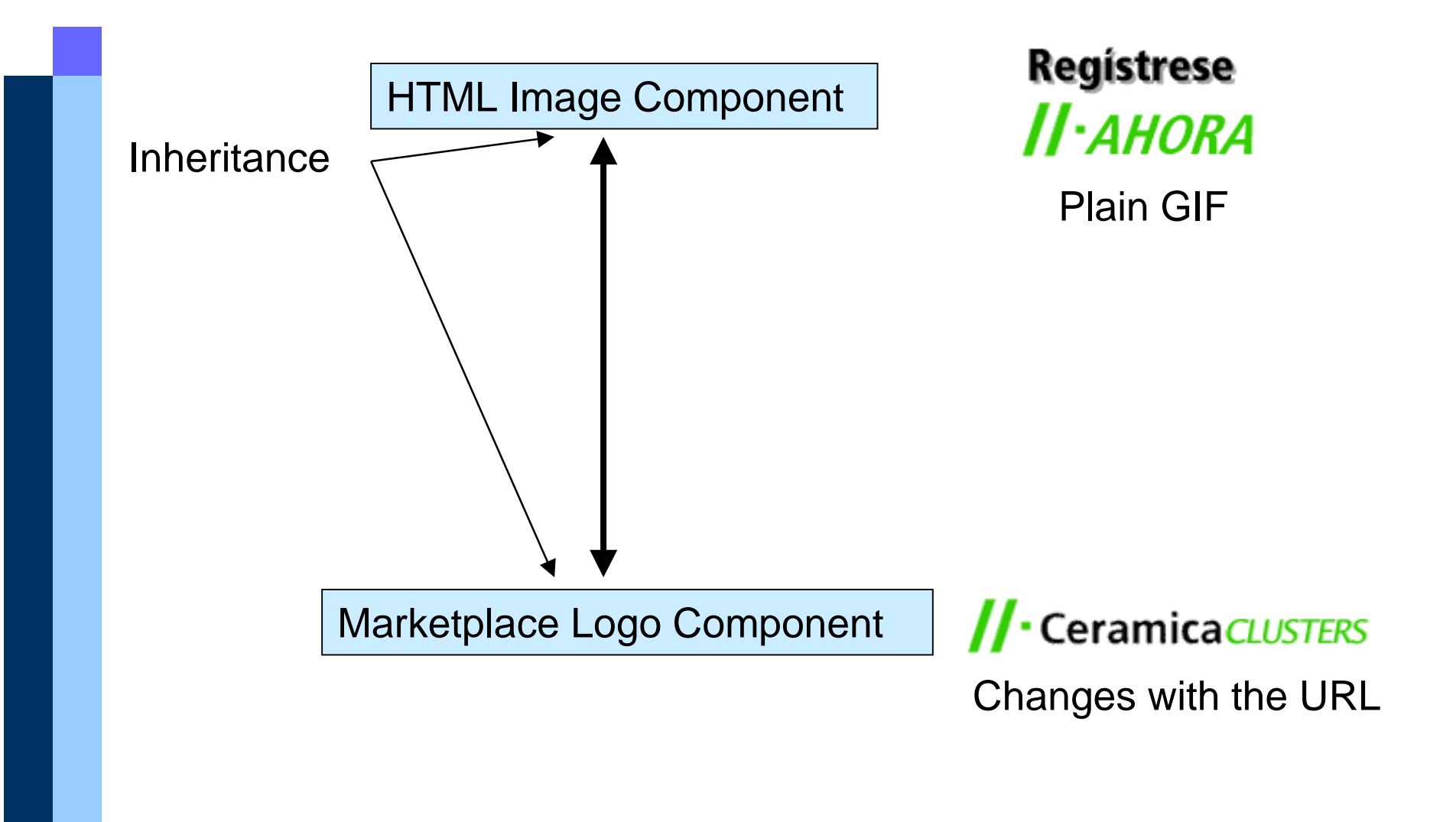

#### **Aggregation: "Has-a"** Relationship

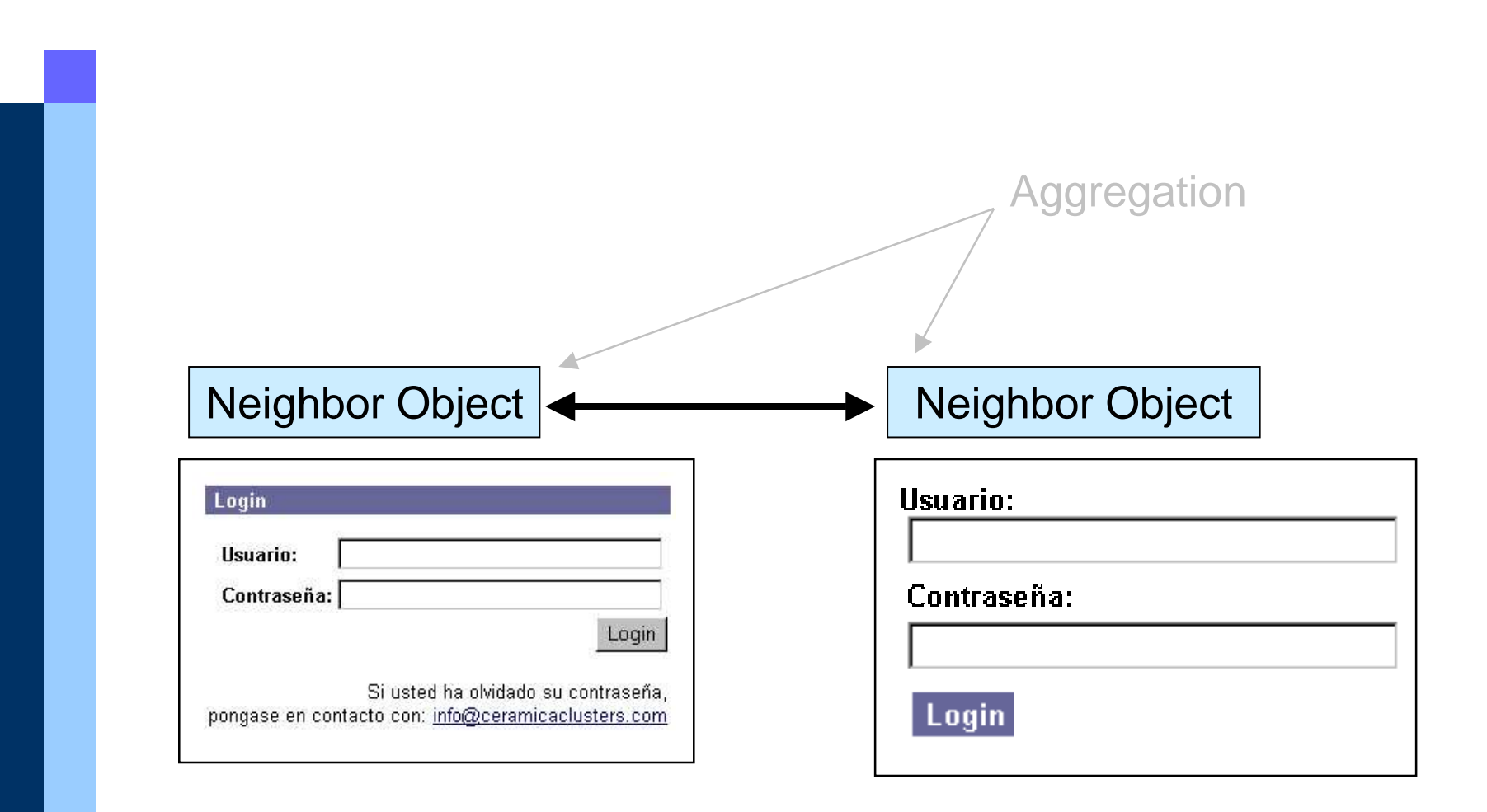

#### fraberconsulting **Inheritance & Aggregation**

- The decision is not always clear
- General rule: Avoid deep inheritance trees
- Aggregation is preferred today  $\mathbb{R}^n$

### **Small Interfaces**

- Design your libraries/ components with a minimum number of external access points
	- It is not always clear  $\overline{\phantom{a}}$ how to do that.

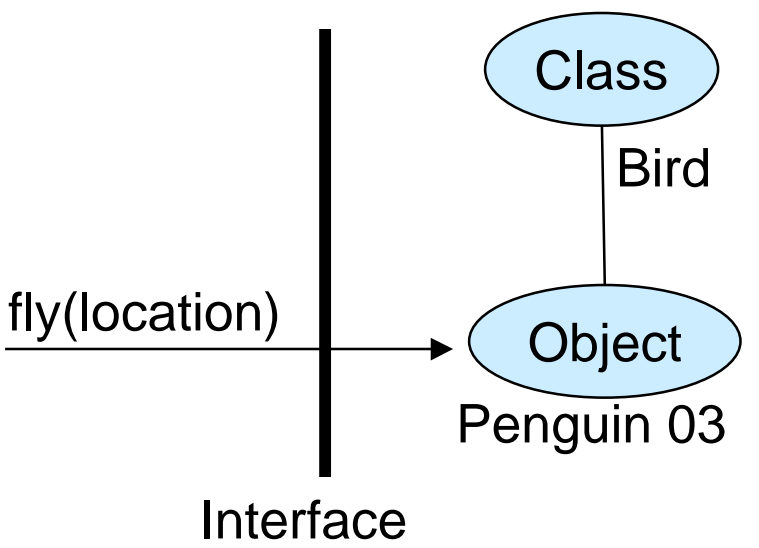

"Beauty" or "elegancy" of a library captures a  $\mathcal{L}_{\mathcal{A}}$ design with a small interface

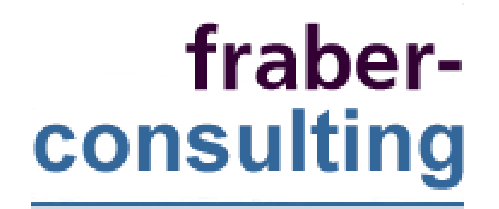

## Part 3: Case **Studies**

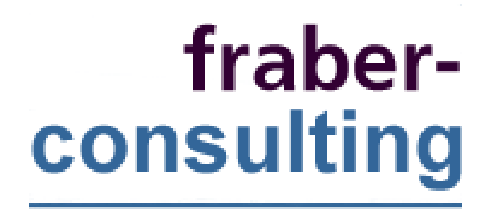

## **Project/Open**

- **Component Technology: Tcl**  $\overline{\mathbb{R}^n}$
- Glue Code: HTML (.adp) or TCL (.tcl)  $\mathcal{L}^{\mathcal{A}}$
- Linking:  $\overline{\mathbb{R}^2}$ 
	- HTML or Tcl

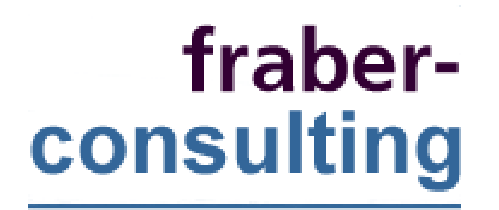

#### **Java Beans**

- Component Technology: Java  $\overline{\phantom{a}}$
- Glue Code: Java
- Linking:  $\mathbb{R}^n$ 
	- Procedure calls for initialization and setup
	- Events to communicate state changes to observers

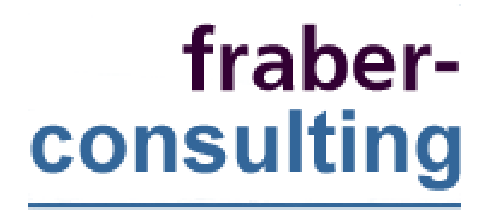

#### Corba

- Component Technology: Any language  $\overline{\phantom{a}}$
- Glue Code: ORB facilitated remote procedure  $\mathcal{L}_{\text{max}}$ calls
- **Linking:** 
	- RPC, carrying procedure calls and events

### fraberconsulting Visual Basic and COM/DCOM

- Component Technology: C++  $\overline{\mathbb{R}^n}$
- Glue Code: Visual Basic
- Linking:  $\Box$ 
	- Procedure calls

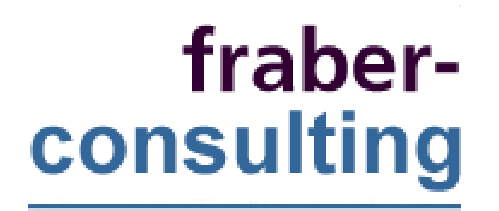

#### **Unix Tools**

- Component Technology: C  $\overline{\mathbb{R}^n}$
- Glue Code: Bash, Perl, ...  $\mathcal{L}^{\mathcal{A}}$
- Linking:  $\overline{\phantom{a}}$ 
	- Program execution
	- TCP or Unix pipes

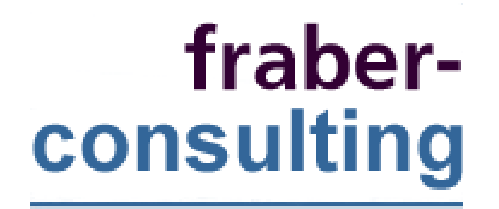

## **Part 4: Exercises**

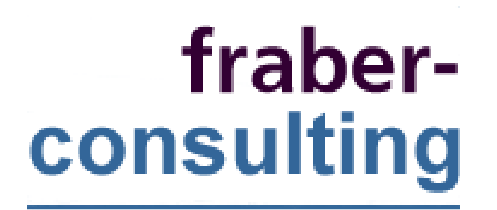

#### **Exercises**

- Use the guidelines on the next slide to develop component architectures for the following applications:
- $\bullet$ The Project/Open system
- •A Java ERP
- $\bullet$  A CarConfigurator (Product Choicboard) http://www.fraber.de/projects/car\_config/
- The Microsoft office family (Word, Excel, PowerPoint)

### **Component Library** Guidelines

- Application scenarios: Decide on the specificity/generality of your library. Decide for your type of target application. Try to stay more on the "specific" side, because specific components tend to be faster to develop.
- Decide about the granularity of your component library. Make sure that all components in your library are of the same level. Group y our co mp onents into se v eral libraries if y ou id entify several levels. Define the following:
- Unit of abstraction
- Unit of accounting
- Unit of analysis
- Unit of co m pilation
- Unit of d eliv ery
- Unit of dispute
- Unit of extension
- Unit of fault containment
- Unit of instantiation
- Unit of lo a ding
- Unit of locality
- Unit of maintenance
- Unit of syste mmanag ement
- Are there already component libraries available in your application scenario? Name them and fill out the following questions for <sup>e</sup> ach for the m:
	- What is the scenario/granularity of the library?
	- What technolo g y are the y b ase d on?
	- Why are these libraries not applicable in your context?
	- Analyze their d esign and id entify their characteristics.
	- What can y ou le arn fro m their d esign for y our library?
	- How could you otherwise take advantage of them?
- Ho w should the contracts for y our co mp onent lo ok like? Id entify common/repeated parameters/objects in the contract specifications. Write some sample contracts and specify the interfaces for them.
- Identify the langua g e/formalism to im ple ment y our comp onentsand your "Glue Code".
- What is co mp onent co d e and what is glue co d e?
- How are you going to specify the component interfaces?
- How are you going to deal with version changes in comp onents?
- Persistence and data storage: Do your components have to deal with persistent storage? How are you going to interface with the storage? Are there problems with transactions/concurrency or ato micity?
- Inheritance: How are you going to deal with inheritance? How are you going to enforce a shallow inheritance hierarchy?